## Выжигание портрета

Далеко не мастер-класс, но детям в 6 классе нравится делать то что им под силу.

## Знакомый учебник? Все портреты я беру из него.

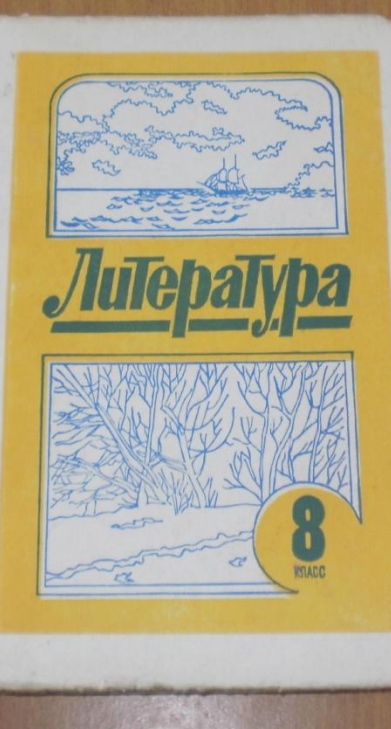

Если есть возможность сканировать страницу, сканируйте в программе Paint. Если есть возможность фотографируйте.

> ицательугачева. русских

рький)

Михаил Юрьевич **ЛЕРМОНТОВ** 

 $(1814 - 1841)$ 

рассказы-Пушкина.

творения,

OFO BOC-О. Лернад роолнение ман оси глав-ON HOTH как заоэт вы-

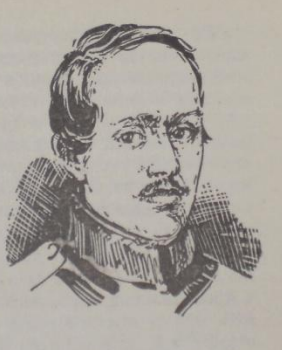

## ПЕВЕЦ РОДИНЫ И СВОБОДЫ

Чем усерднее вчитываемся мы в дошедшие до нас строки воспоминаний, тем более убеждаемся, что Лермонтов действительно был разным и непохожим - среди беспощадного к нему света и в кругу задушевных друзей, на людях и в одиночестве, в сражении и в петербургской гостиной, в момент поэтического вдохновения и на гусарской пирушке. Это можно сказать про каждого, но у Лермонтова грани характера были очерчены особенно резко, и мало кто возбуждал о себе столько разноречивых толков.

Если сканировали в Paint, выделите рисунок, копируйте его и отправьте в Word. Если фотографировали откройте фотографию с помощью программы Paint и сделайте то же.

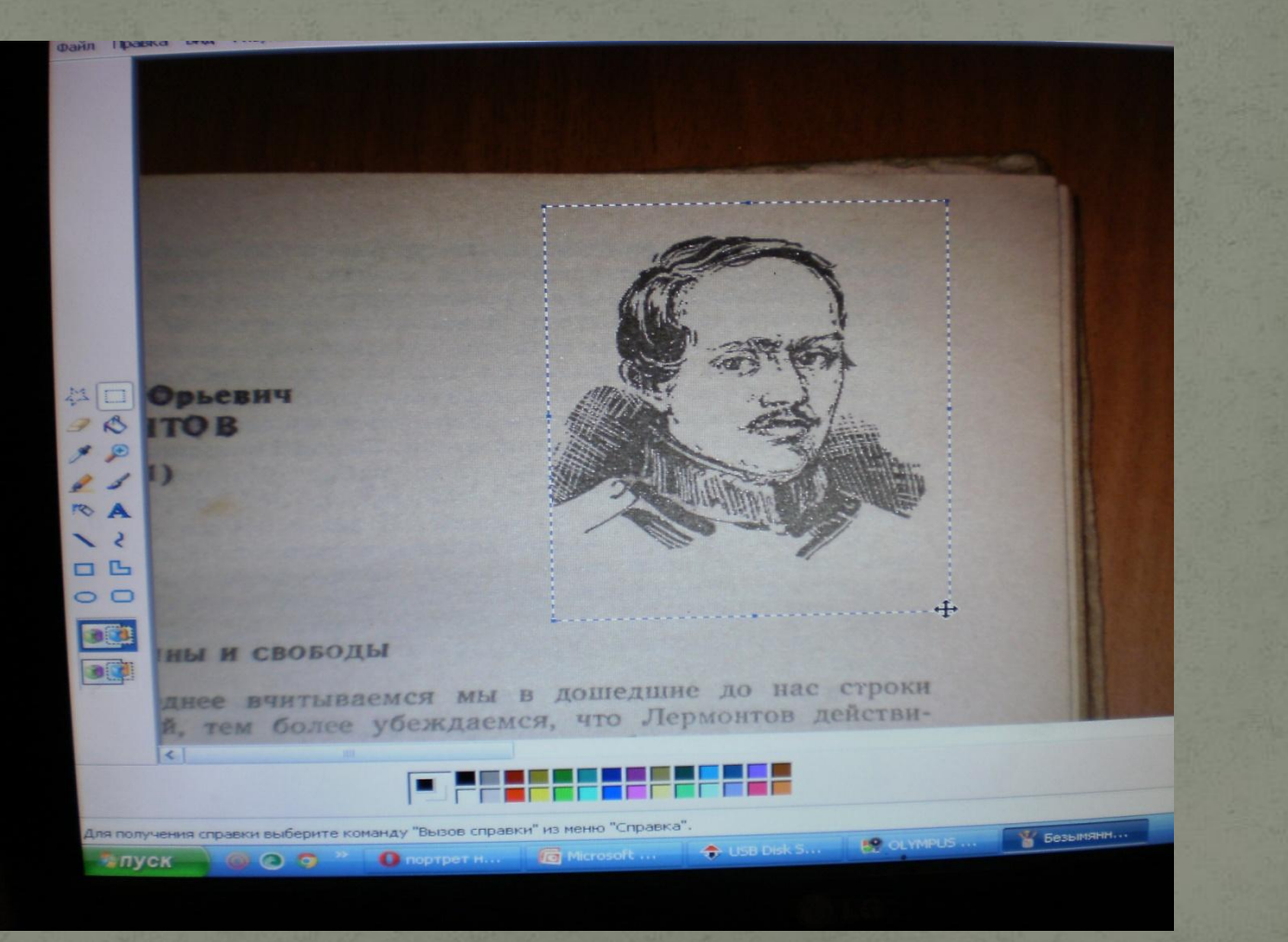

В Word щелкните по рисунку, зацепите курсором нижний правый угол рисунка и растяните его на всю страницу.

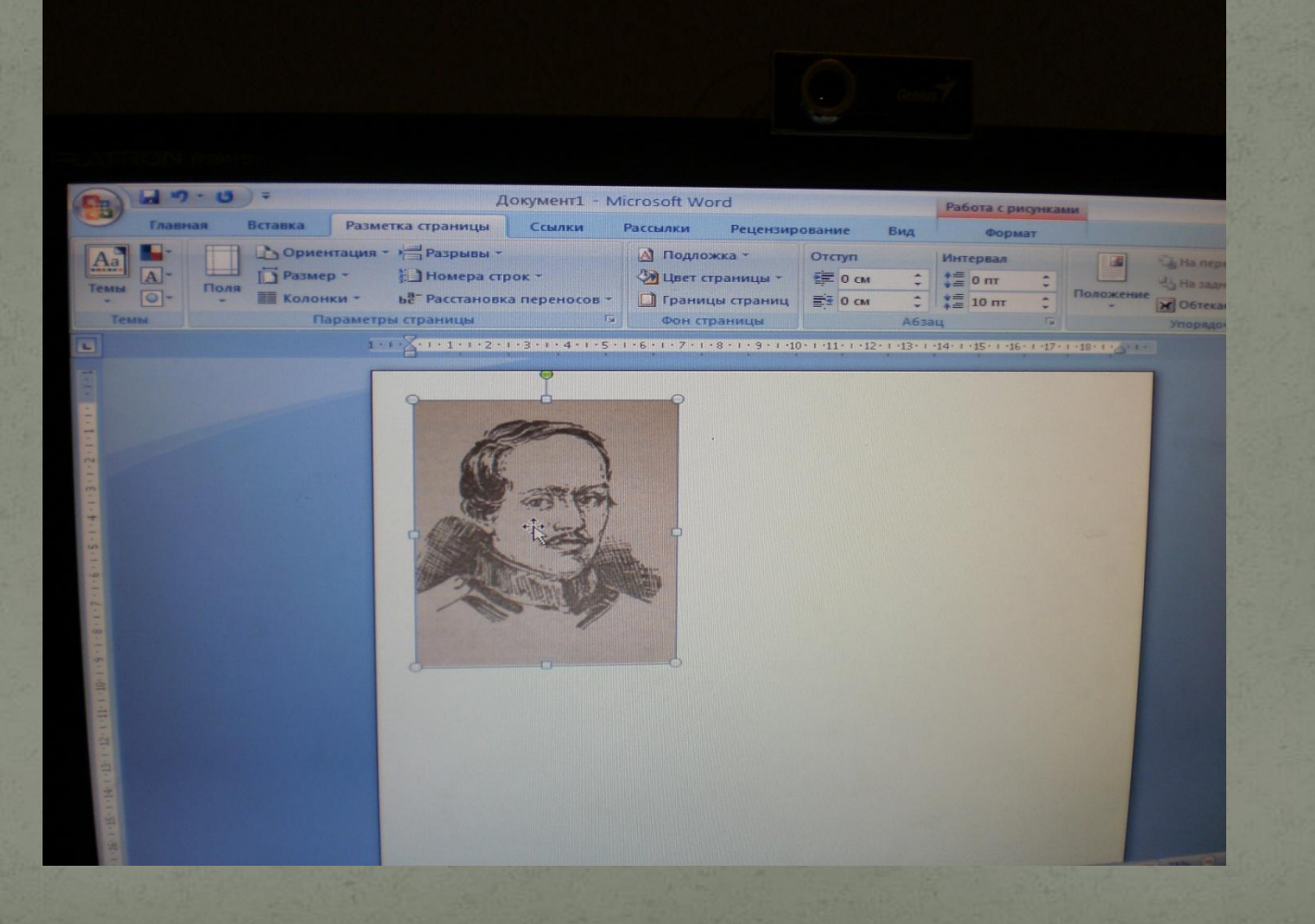

Чтобы убрать фон и осветлить рисунок, нажмите кнопку «Работа с рисунками». Она красного цвета в верхнем правом углу.

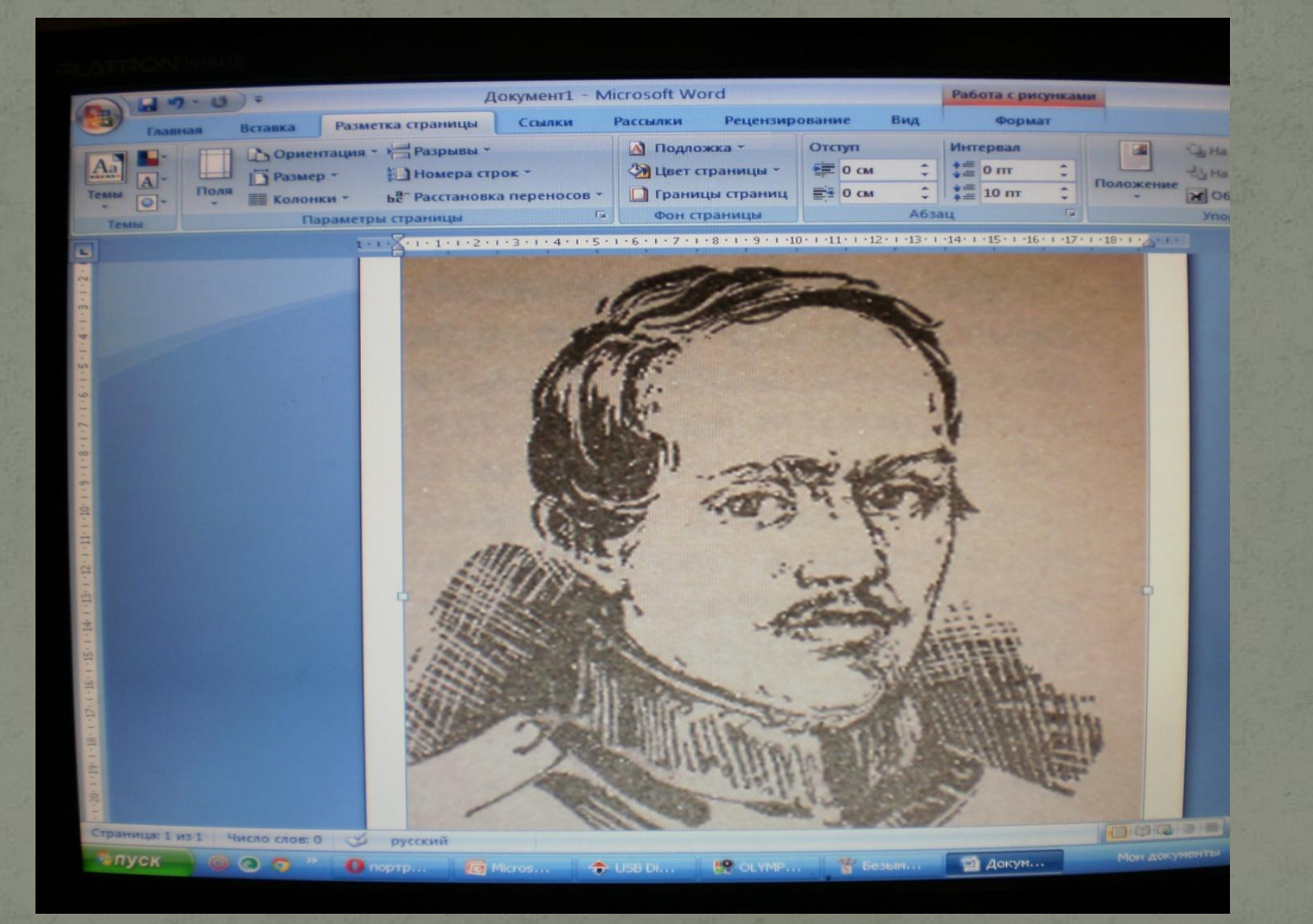

В появившейся панели выоерите кнопку «яркость». Подоерите такую , при которой исчезнет вон и рисунок станет светло-серым. Сохраните его и отправьте в печать. Перенесите рисунок через копировальную бумагу на заранее подготовленную фанеру с размерами стандартного листа А4 . Для этого закрашивайте серые части рисунка карандашом или ручкой. Выжигать нужно по следу от копирки точками без оттенков.

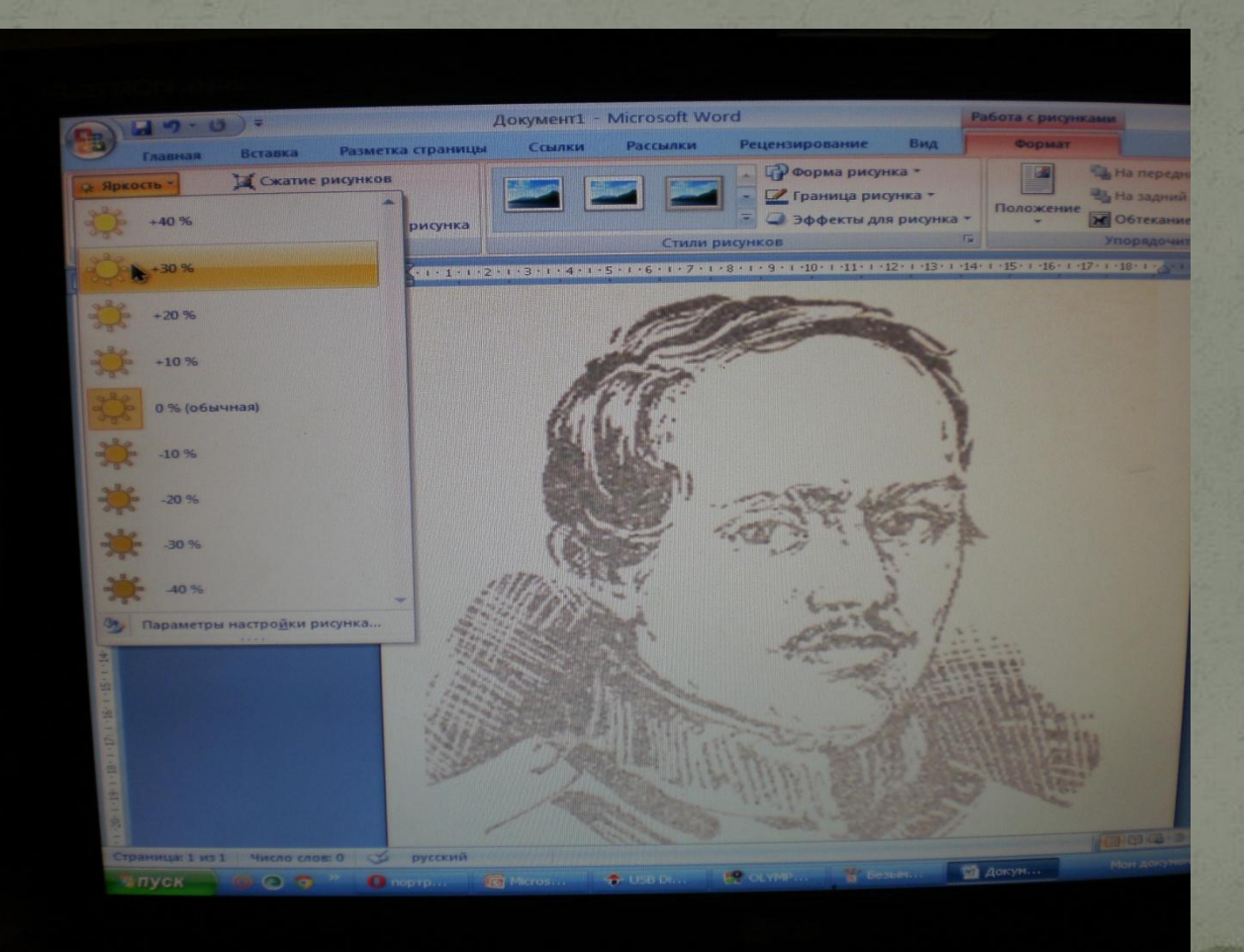

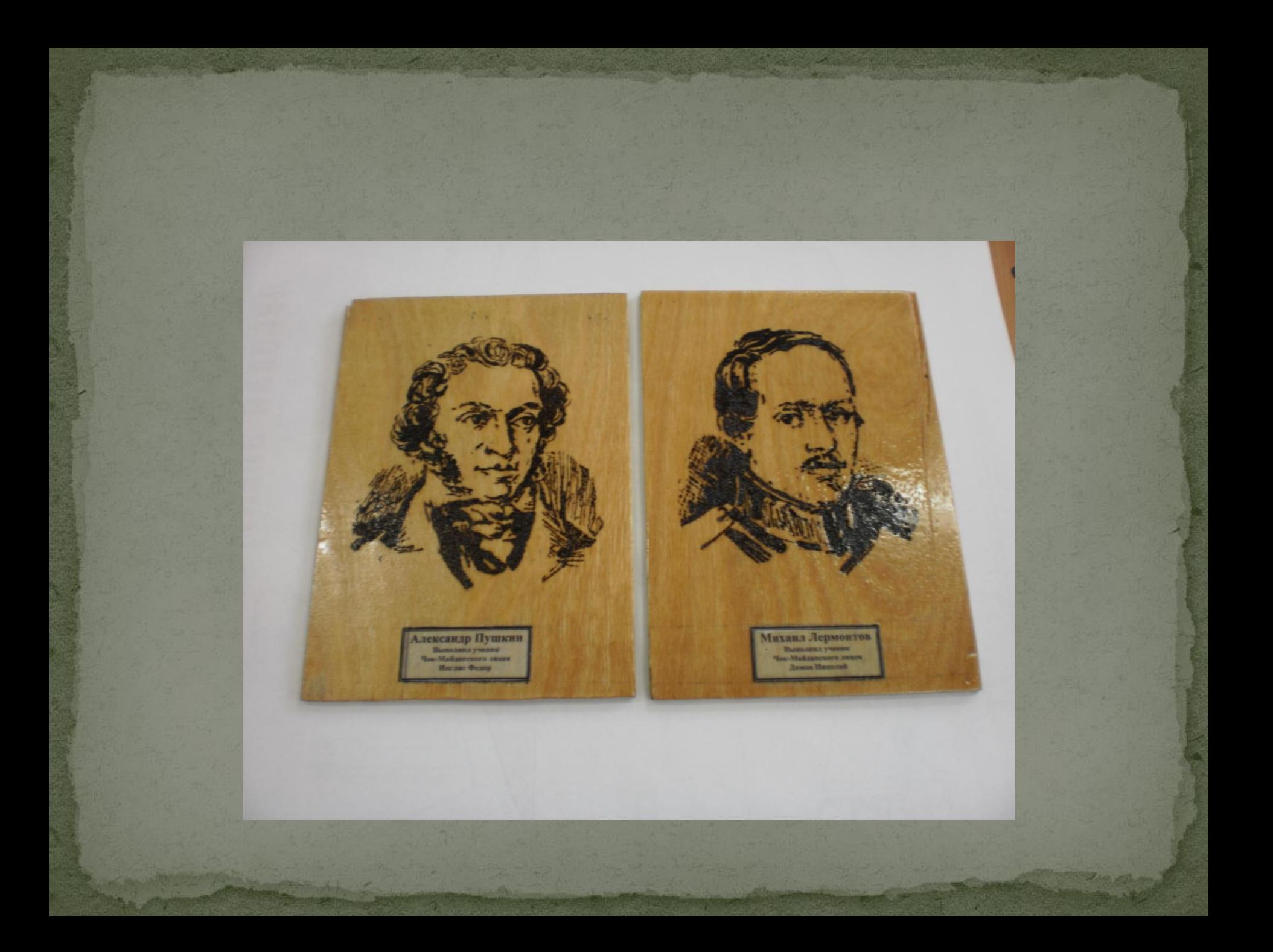

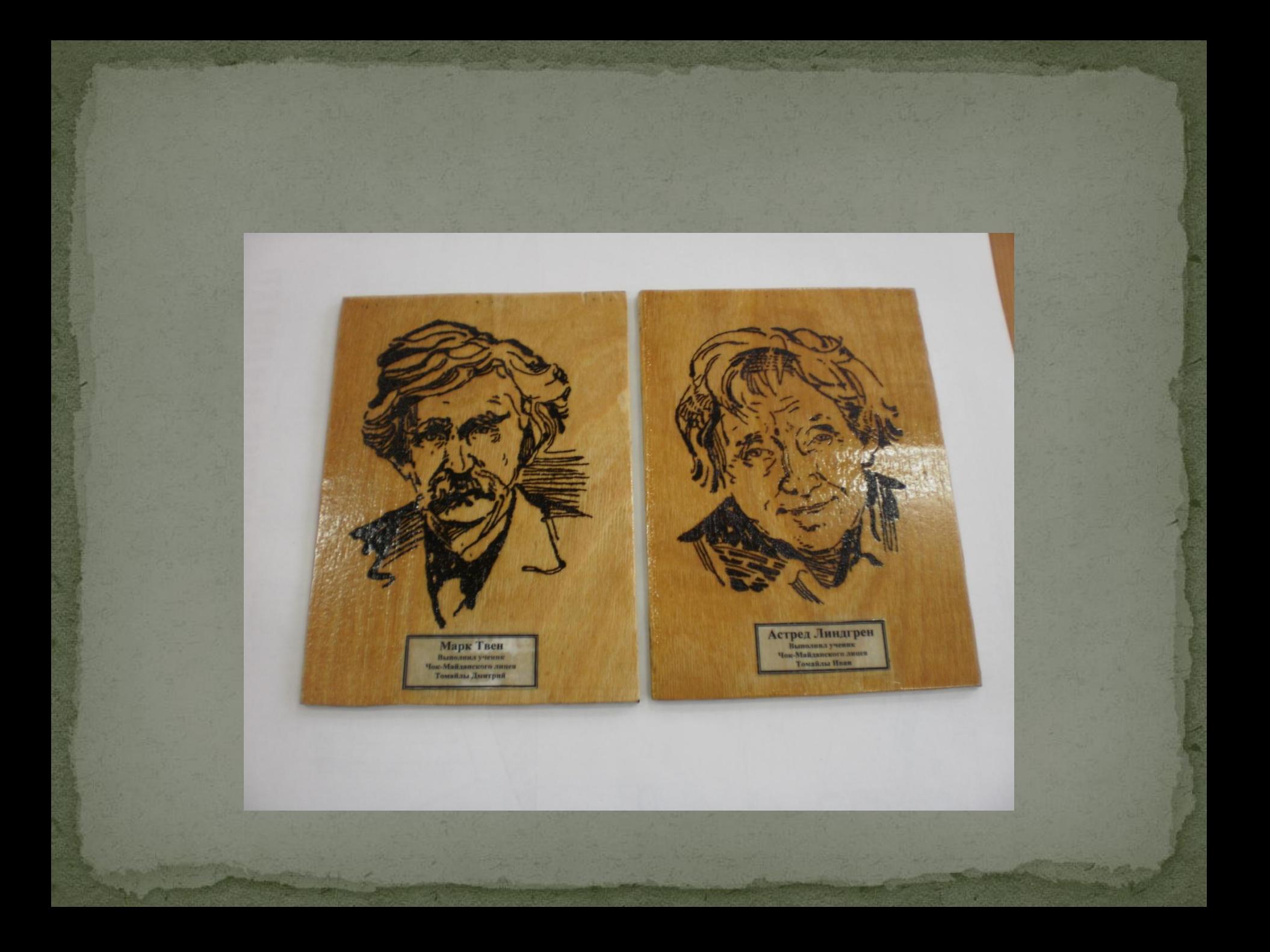

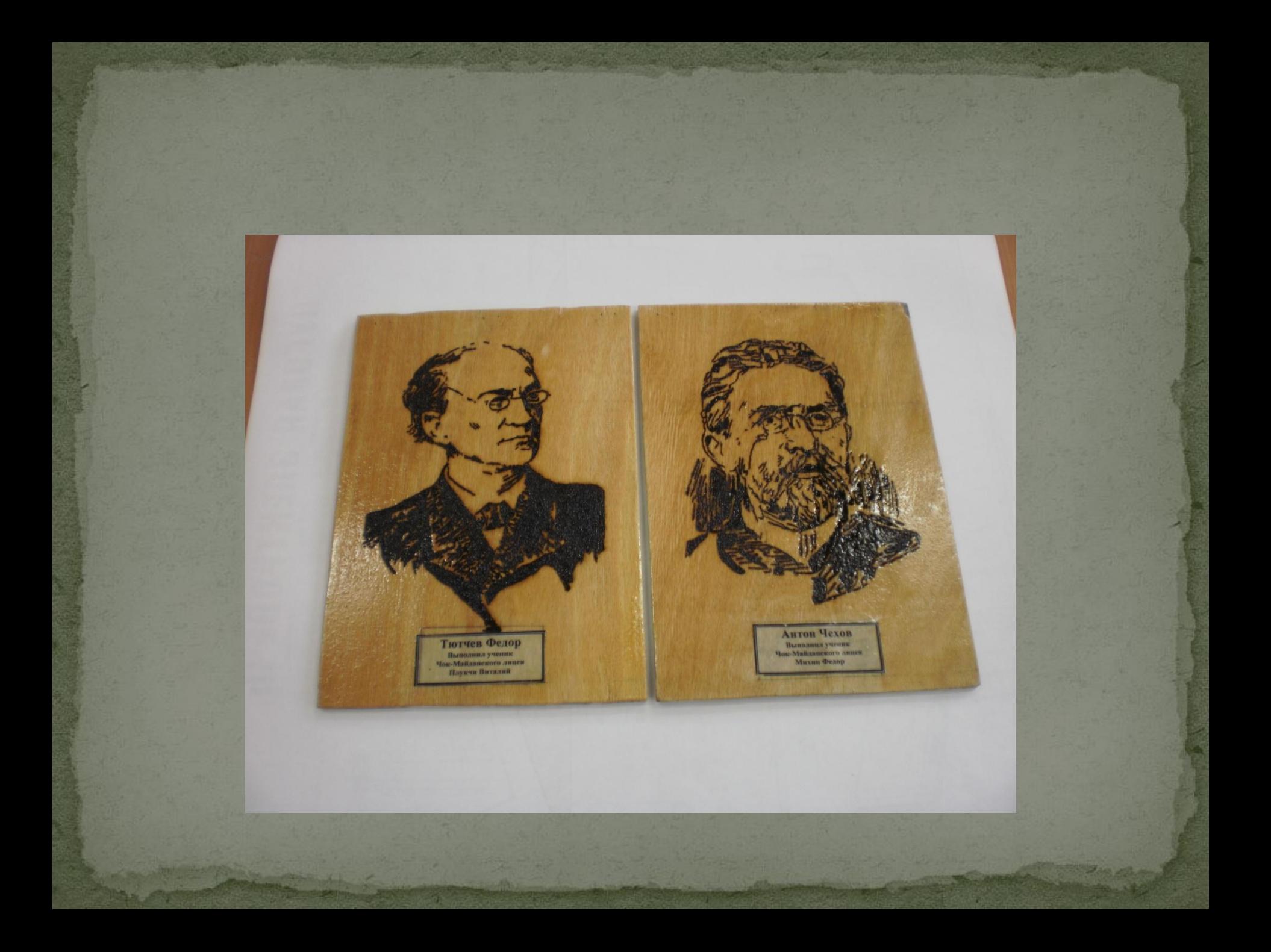

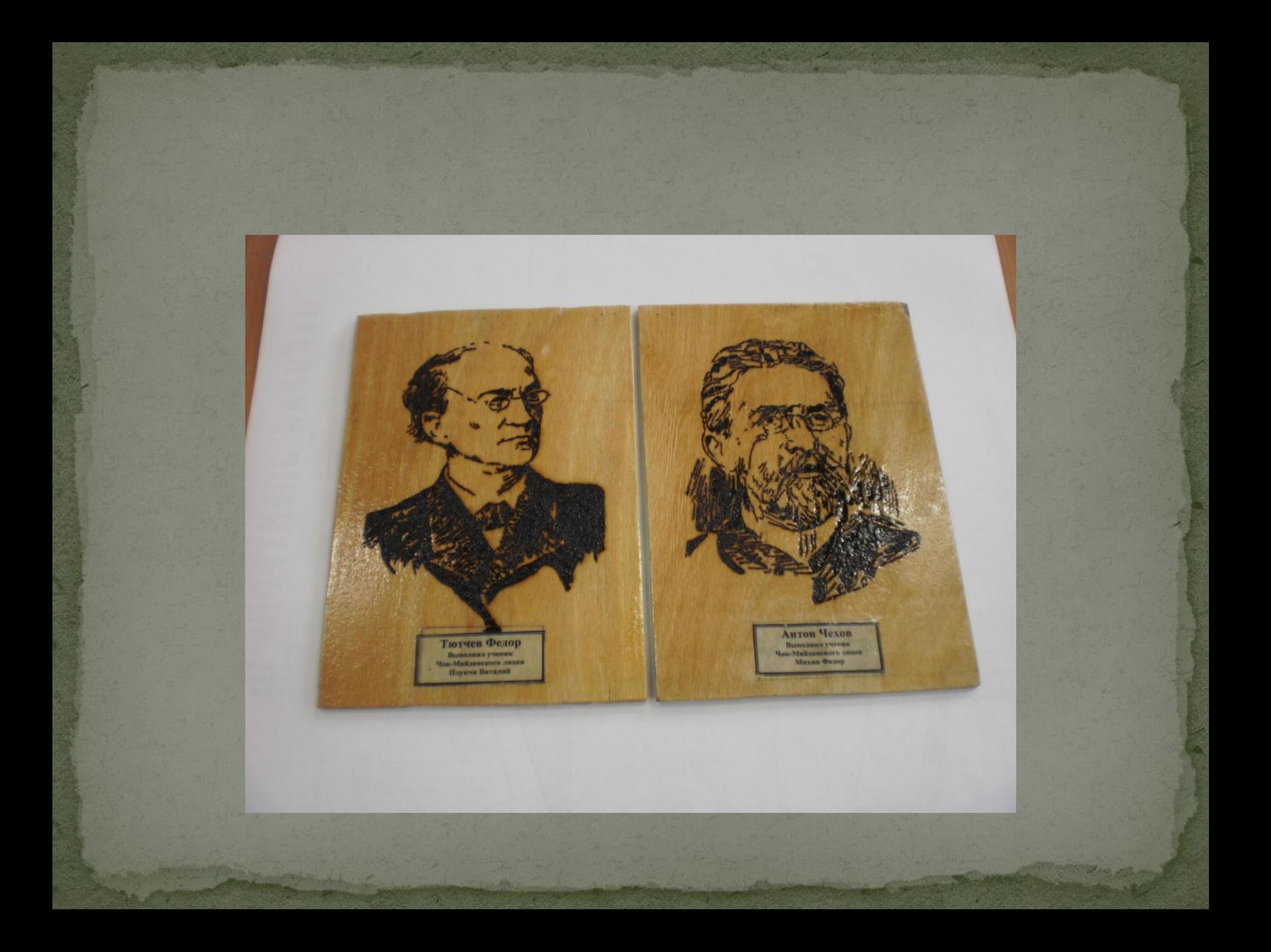

● Детям нравится процесс выжигания, но им быстро надоедает выжигать писателей и поэтов. Тогда я предлагаю им выжечь портреты своих мам, или их собственные. Этого хватает на долго.

В следующей работе я расскажу о том, как можно это сделать.